## **Build an Atom Webquest: Answer Key**

## **(#4-9 – 0.5 points each; #14 – 1 point)**

## 4) a. Hydrogen

- b. Stable
- 5) It is still Hydrogen.
- 6) A negative ion is made because now there are more electrons than protons.
- 8) It is unstable.
- 9) To make it stable, you have to add a proton.

14) Only the atomic mass (the number on the top left) increased by 1. The other number stayed the same.

## 15) **(1 point total for each row)**

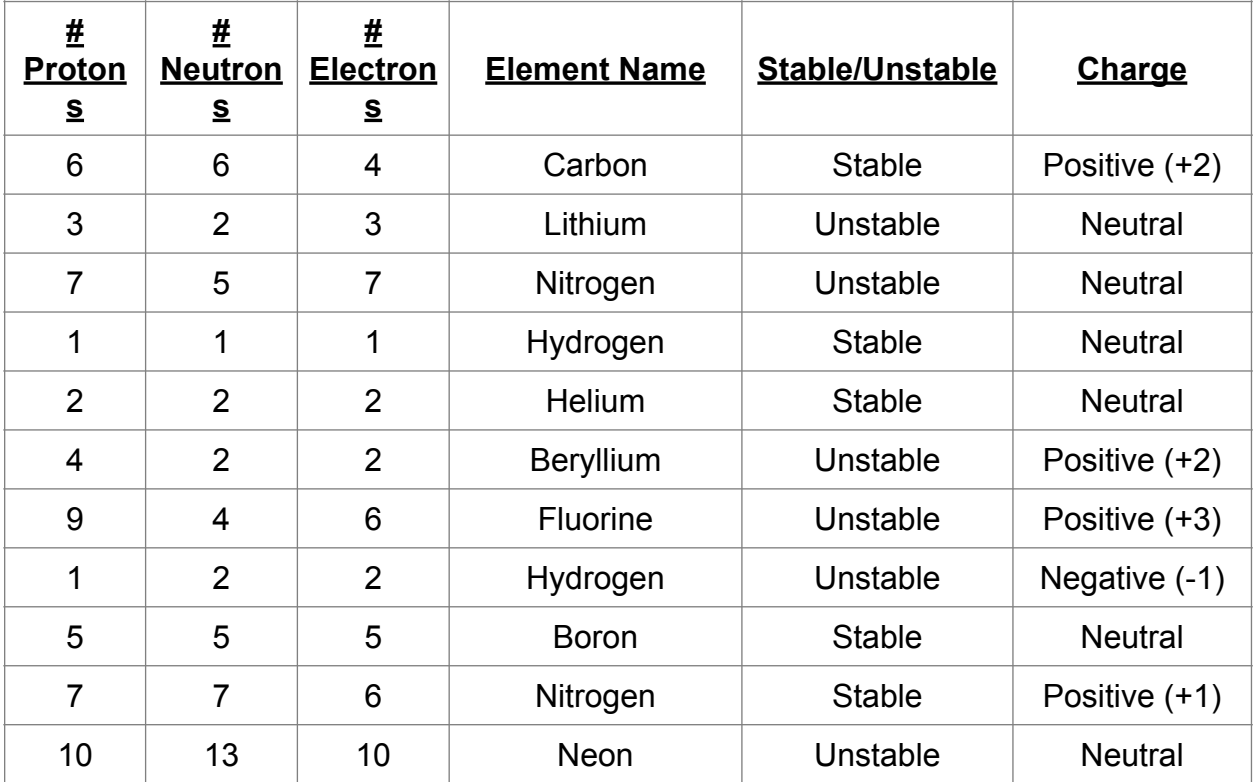